**D 22302 (Pages 3) Name .................................**

**Reg. No .............................**

# **FIRST SEMESTER B.Sc. DEGREE EXAMINATION, JANUARY 2012**

(CCSS)

Microbiology—Complementary

## MB 1C 03-COMPUTER APPLICATIONS-FUNDAMENTALS

Time : Three Hours **Maximum** : 30 Weightage

## **Section A**

*Answer* **all** *questions. Each question carries <sup>1</sup>/4 weightage.* 

1. Which of the following is not a part of a computer ?

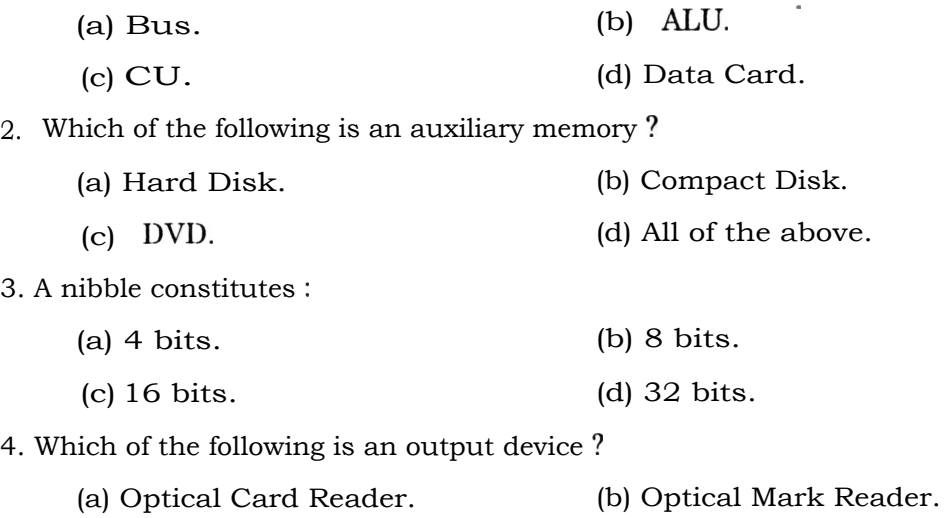

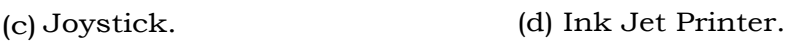

- 5. Find the odd man out :
	- (a) Linux. (c) Windows. (b) DOS. (d) Office 2000.
- 6. Which of the following is an interpreter ?

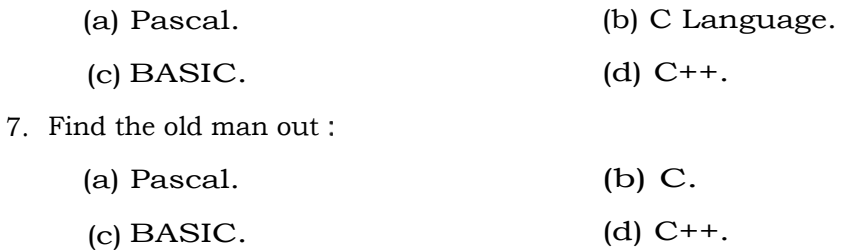

**Turn over** 

8. Which of the following **shortcut is used to find and replace a word** in MS Word ?

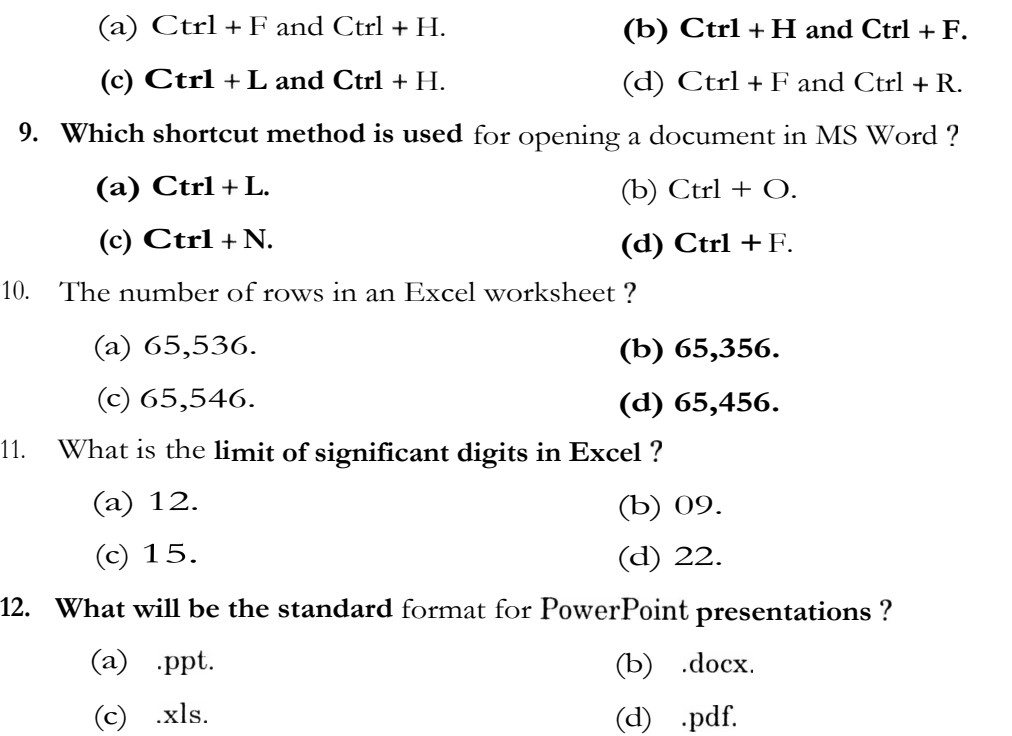

 $(12 \times \frac{1}{4} = 3 \text{ weightage})$ 

#### **Section B**

*Answer* **all** *questions. Each question carries 1 weightage.* 

- **13. What is RAM?**
- **14. What is OMR ?**
- **15. Define System software.**
- **16. Explain Operating Systems.**
- **1**. **7. Distinguish between compiler and interpreter.**
- **18. How will you print a Word document ?**
- **19. How will you copy data from selected cells of Excel ?**
- **20. Explain how you will add a header to a side in PowerPoint.**
- **21. What do you mean by slide transition ?**

 $(9 \times 1 = 9$  weightage)

## **Section C**

*Answer* any **five** *questions. Each question carries* **2** *weightage.* 

**22. Write a short note on memory hierarchy.** 

**23. Give an account of free software.** 

**24. Explain any** *two* **output device.** 

**25. How will you draw a table in MS Word ?** 

**26. Explain any two mathematical functions in Excel.** 

**27. Explain the procedure for adding a picture to PowerPoint Slide. •** 

**28. Explain the use of spell check facility in MS Word.** 

 $(5 \times 2 = 10$  weightage)

#### **Section D**

*Answer any two questions. Each question carries* **4** *weightage.* 

**29. Discuss the different classification of Software.** 

**30. Using suitable diagram, explain the different components of a** computer.

**31. Write a note on Mail Merge facility in MS Word.** 

(2 x 4 = **8 weightage)**